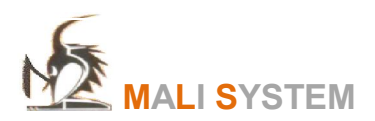

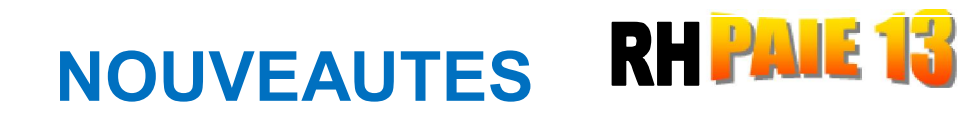

# GESTION DU PERSONNEL

- GESTION MULTI SOCIETES SUR UNE SEULE BASE DE DONNEES
- DEDUIRE LES PERMISSIONS/ABSCENCES DES JOURS TRAVAILLEES DU MOIS
- MOUVEMENT DE L'EFFECTIF PENDANT UNE PERIODE DONNEES (ENTREE /SORTIE)

# CALCUL DES SALAIRES

- MODELES DE CALCULS PERSONNALISES DE PAIE
- RETENUES EXCEPTIONNELLES SUR 1 MOIS DE PAIE
- CALCUL DE SOLDE DE TOUT COMPTE POUR UN EMPLOYE
- 07 REMBOURSEMENT AUTOMATIQUE DE L'AMO POUR UN EMPLOYE
- REPARTITION DE LA MASSE SALARIALE PAR DIRECTION, SERVICE, ET PAR QUALIFICATION
- PAYER 50% DE SALAIRES AUTOMATIQUEMENT TOUS LES MOIS POUR UN EMPLOYE
- REPARTITION DES SALAIRES PAR PROJET
- BASE DE DONNEES REEL/BASE DE DONNEES TEST POURLA SIMULATION
- SELECTIONNER LA LISTE DES EMPLOYES A PAYER

#### GESTION DES CONGES

- CONGES PERDUS MENSUELS COMME LES RAPPORTS PROVISION
- GESTION DES CONGES PAR EXERCICE
- REPARTITION DES SOLDES DES CONGES PAR EXERCICE
- PROVISION CONGES DEPUIS L'EMBAUCHE
- CALCULER LES CONGES EN FONCTION DU SALAIRE BRUT CONGES
- CUMUL DES CONGES PERDUES

## ORDRE DES VIREMENTS

EDITION DES ORDRES DE VIREMENT PAR ORGANISME PAYEUR

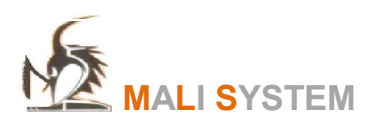

# NOUVEAUTES **RH PAIE 13**

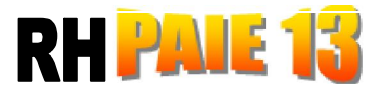

# EDITIONS

- IMPRIMER LES PROVISIONS PRECARITES PAR MOIS
- IMPRIMER LE REGIME DE RETRAITE RRPC CRRAE AVEC LE NUMERO CORRESPONDANT
- RECHERCHER /IMPRIMER LES NUMERO ASSURES
- 23 RECAP/DECLARATIONS DES SALAIRES/TAXES DU MOIS PAR PROJET
- 24 IMPRIMER LES DOCUMENTS EN ANGLAIS
- AUDIT DES SALAIRES DETAILLES /PERSONNALISE
- AUDIT DES CHANGEMENTS DE DONNEES /PERSONNEL
- GENERER PROVISIONS CONGES PAR EXERCICE DANS LE JOURNAL DES ECRITURES COMPTABLES
- IMPRIMER LA MASSE SALARIALE PAR DEPARTEMENT, SECTION

# IMPORTER / EXPORTER LES DONNEES

- IMPORTATION DES HEURES TRAVAILLEES (Normal+ Suppl+ motif) DANS TIMESHEET
- IMPORTER LE NOMBRE D'ENFANTS (IMPOSABLES)/CONJOINT
- IMPORTATION DE L'ORGANIGRAMME
- IMPORTER LES TAUX DE PROJET PAR EMPLOYE
- EXPORTER LES SALAIRES FACTURES PAR MOIS
- EXPORTATION DES SALAIRES PERSONNALISES

# SECURITE. BASE DES DONNEES

- UTILISATION DE MOT DE PASSE DE L ACTIVE DIRECTORY
- AFFICHER LES UTILISATEURS ET DATE HEURE DE MODIFICATION DES DONNEES
- GESTION DES DROITS D'ACCES (revoir)
- CREATION D'UNE BASE DE DONNES AVEC AUTORISATION D'ACCES (revoir)

## NOUVEAUTE TIMESHEET

IMPRIMER LA REPARTITION DES TIMSHEET PAR PROJET ET PAR MOTIF D'ABSCENCE

## NOUVEAUTE FACTURATION

- CALCULER LES FACTURES AVEC AVANCE
- CALCUL DE LA TVA SUR COMMISSION PERSONNALISEE